## **Website Monitoring - Bug #1015**

## **Sourcetype cannot be reset to automatic**

06/22/2015 10:41 PM - Luke Murphey

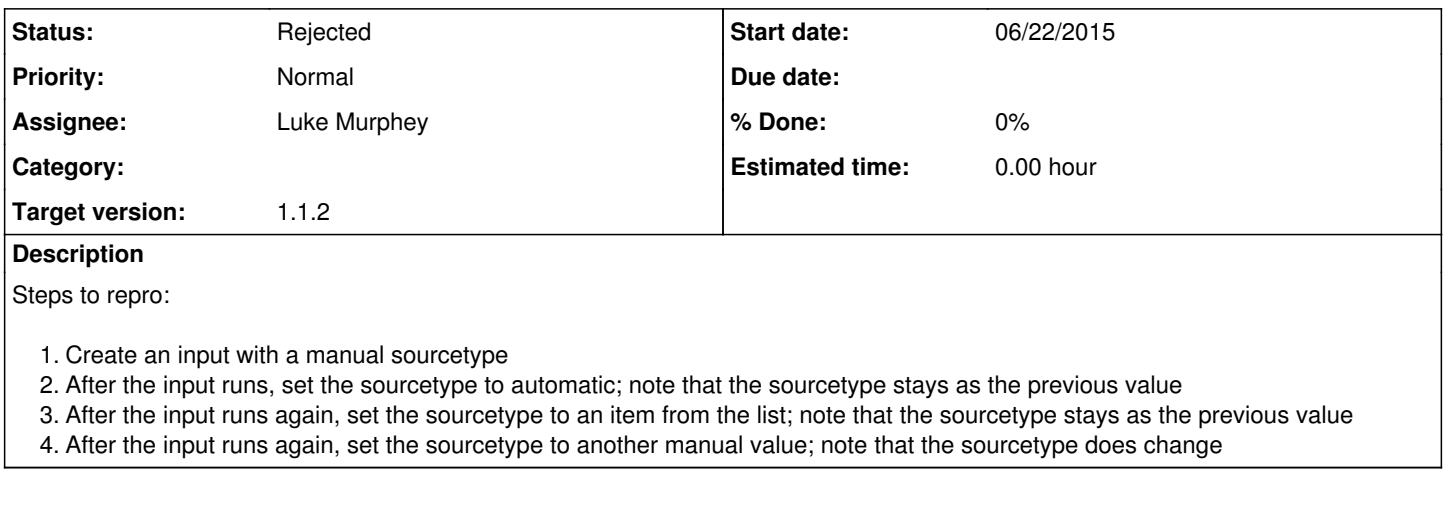

## **History**

## **#1 - 06/22/2015 11:13 PM - Luke Murphey**

*- Status changed from New to Rejected*

The input page isn't customized for this app.